## **Projects with file attachments**

You can attach any type of file from the local file system to your project.

Attached files are bundled with the project and remain attached after transferring the project, keeping project references to these files not broken.

The contents of the attached file can be modified and the changes are instantly saved to the project. Different versions of a server project can refer to different versions of the same attached file.

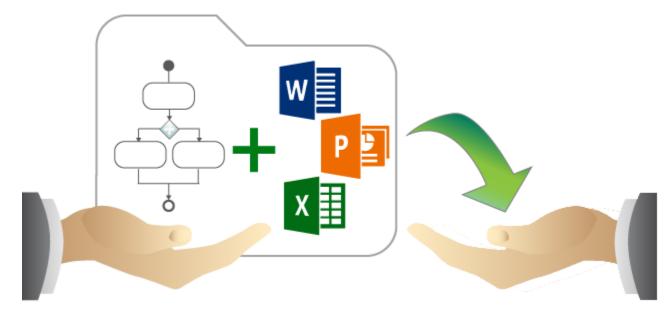

## Related pages

- Attaching, reattaching, and detaching files
- Working with attached files